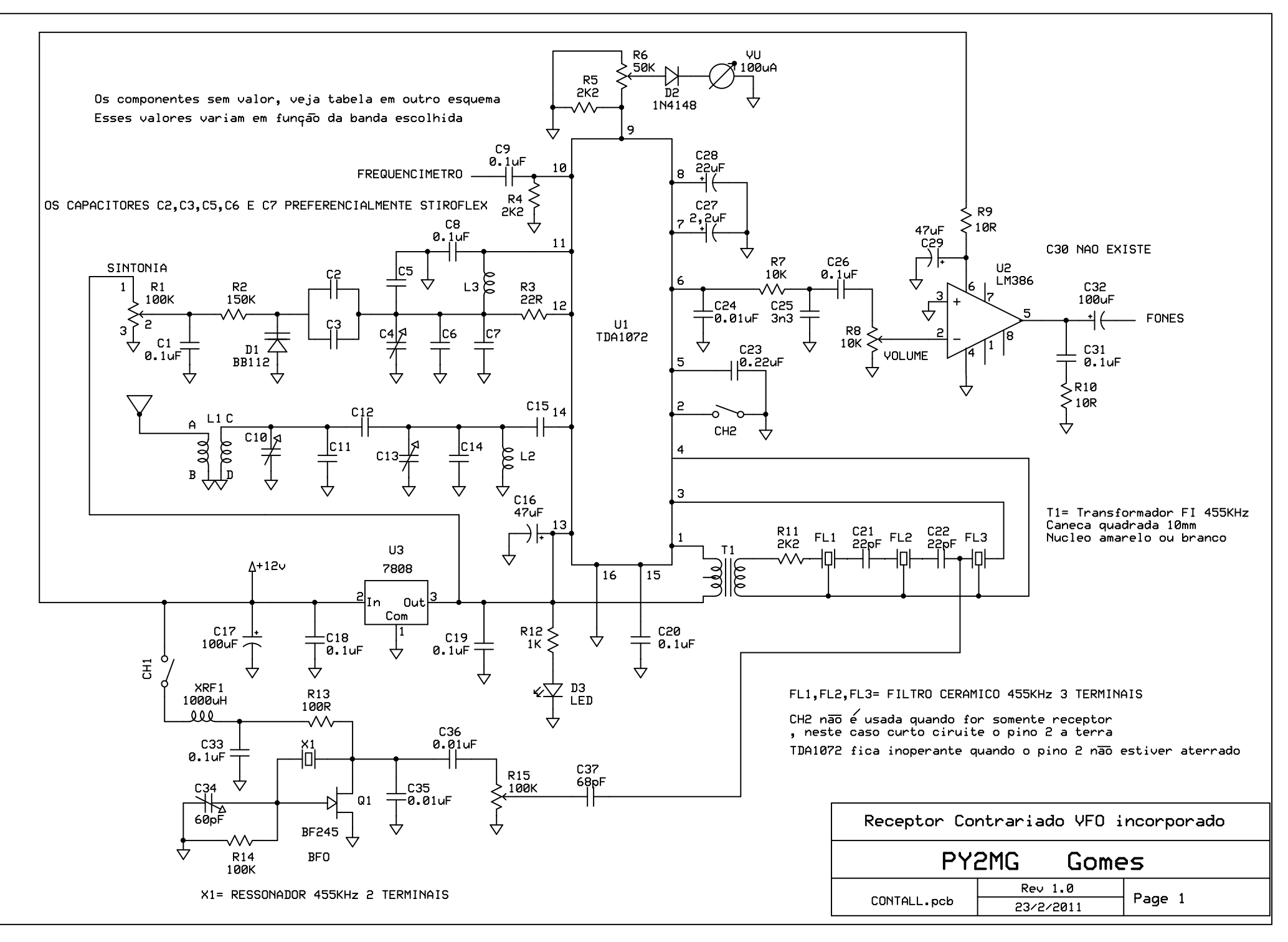

C:\Esquemas Express\CONTALL.sch - Sheet1